# **Du BIM au BEM en phase d'exploitation**

## **Makram Abdellatif1, Julien Chamoin1, Didier Defer2**

<sup>1</sup> Laboratoire Génie-Civil et géo-Environnement, HEI, 13 rue de Toul, 59800 Lille

*2 Laboratoire Génie-Civil et géo-Environnement, Faculté des Sciences Appliquées, Université d'Artois, Béthune* 

*Makram.abdellatif@yncrea.fr* 

*RÉSUMÉ. Souvent, les occupants constatent une différence plus ou moins importantes entre les performances énergétiques prédites, durant la phase de dimensionnement des bâtiments et leurs performances énergétiques réelles, durant la phase d'exploitation. Cette différence est dite Energy Performance Gap (EPGAP), peut être expliquée selon plusieurs facteurs, tout au long du cycle de vie du bâtiment : comportement de l'utilisateur, défauts de conception et/ou de réalisation, manque de vérification. L'utilisation du Building Information Model (BIM) et des différentes sources d'informations permettent de mieux comprendre le comportement du bâtiment durant la phase d'exploitation. Dans le but de réduire ce EPGAP, ce papier propose une méthodologie innovante qui vise à améliorer le pilotage des bâtiments profitant de l'adaptation du Building Information Model (BIM) au Building Energy Model (BEM) et de la généralisation de l'Internet of Things (IoT) pour corriger les conditions de confort des bâtiments et d'optimiser les performances énergétiques en temps réel.* 

*ABSTRACT. Often, occupants notice a more or less significant difference between the predicted energy performance during the design phase of buildings and their actual energy performance during the operational phase. This difference is called Energy Performance Gap (EPGAP), and can be explained by several factors throughout the building's life cycle: user's behaviour, design and/or construction faults and lack of verification. The use of the Building Information Model (BIM) and the various information sources allows a better understanding of the building's behaviour during the operational phase. In order to reduce this EPGAP, this paper proposes an innovative methodology that aims to improve bulding management by taking advantage of the adaptation of the Building Information Model (BIM) to the Building Energy Model (BEM) and the generalization of the Internet of Things (IoT) to correct building comfort conditions and optimize energy performance in real time.* 

*MOTS-CLÉS : BIM, BEM, IFC, Simulation Thermique, Confort, TRNSYS. KEY WORDS: BIM, BEM, IFC, Thermal Simulation, Comfort, TRNSYS.*

## **1. Introduction**

Dans le cadre de la garantie de performance énergétique mise en place par l'Agence de l'Environnement et de la Maîtrise de l'Énergie (ADEME), et pour atteindre l'objectif fixé de réduire la consommation énergétique de 3% en 2050, des efforts considérables ont été faits dans le secteur du bâtiment. Dans ce cadre, plusieurs études se sont intéressées à la différence entre la consommation prédite en phase de conception et l'énergie consommée en phase d'exploitation, cette différence est souvent appelée EPGAP [1]. Ce EPGAP est dû à plusieurs facteurs, tout au long du cycle de vie du bâtiment [2]:

- Durant la phase de conception : mauvais dimensionnement et outils de simulation non adaptés
- Durant la phase de construction : équipements et matériels de mauvaise qualité
- x Durant la phase de vérification : manque de vérification des systèmes et de l'exécution des travaux
- Durant la phase d'exploitation : comportement de l'occupant, météo et pilotage des systèmes

La montée du BIM, en tant qu'outil de travail collaboratif, permet d'éviter les défauts de dimensionnement et d'exécution des travaux. De plus, les maquettes BIM sont riches d'informations permettant une représentation fidèle du bâtiment qui permet donc d'améliorer la précision des estimations de consommation énergétique.

D'autre part, la généralisation de l'instrumentation des bâtiments, permet d'avoir un suivi en temps réel des conditions intérieures et des consommations énergétiques du bâtiment et donc plus d'informations sur son comportement réel. Il s'agit des bâtiment intelligents (ou Smart Building) qui utilisent souvent des réseaux de capteurs intelligents, dits objets connectés, qui se mettent facilement en place. On parle de l'Internet Of Things (IoT).

Le but de cette étude est de développer une méthodologie qui permette d'améliorer le pilotage des bâtiments et ainsi de diminuer le EPGAP.

Ce résumé étendu introduit dans un premier temps les différentes technologies utilisées dans le cadre de ce travail puis présente la méthodologie proposée et se termine par un exemple simplifié et explique les perspectives de cette plateforme.

## **2. Approche**

## **2.1. BIM**

Le mot BIM peut être découpé en deux parties ; BI : *Building Information* et M : *Model* (représentation d'un bâtiment), *Modelling* (processus conceptuel) ou encore *Management* (méthode collaboratif de travail). Ce travail s'intéresse à la définition du BIM en tant que *Model*. Ce modèle est une représentation du bâtiment sous forme de maquette 3D riche en informations renseignées par l'ensemble des intervenants du projet. Cette représentation peut avoir d'autres dimensions (e.g. 4D en rajoutant la composante temporelle) [3]. Le processus BIM a fait ses preuves en phase de construction puisqu'il permet un gain de temps et d'argent considérable. Cependant, les maquettes BIM en phase d'exploitation, sont rarement utilisées. La méthodologie élaborée propose de valoriser ces maquettes en phase d'exploitation et de profiter de leur richesse en informations pour piloter les bâtiments.

## **2.2. Modélisation thermique des bâtiments**

Dans le domaine de la recherche et dans l'industrie, il existe différentes méthodes de modélisation des phénomènes physiques étudiés dans le secteur du bâtiment. Ces méthodes peuvent être classées comme suit ; boite blanche : étudie le phénomène physique et permet de l'estimer à un moment donné et à un espace donné, il s'agit des logiciels de Simulation Thermique Dynamique (STD) (e.g. TRNSYS, EnergyPlus, etc), boite noire : un modèle basé sur les méthodes mathématiques et statistiques (Machine Learning, Chaine de Markov, etc) et boite grise : solution combinant les deux modèles précédant nécessitant moins de données d'apprentissage et moins de connaissance des phénomènes physiques [4].

Les logiciels de STD nécessitent une bonne connaissance du bâtiment, de ses systèmes de Chauffage Ventilation et Climatisation (CVC), ainsi que ses utilisateurs. Généralement, ils sont dotés de modules permettant la modélisation de ces trois différentes composantes. Cependant, selon la précision recherchée, ces logiciels peuvent devenir gourmands en temps de calcul, d'où la préférence d'utilisation de modèle plus simplifié (ex : boite noire : modèle RxCy [5]) dans certaines situations. Le logiciel TRNSYS [6] est l'un des plus utilisés dans le domaine de la recherche scientifique et en plus, il est très complet. Pour ces raisons, TRNSYS sera utilisé dans le cadre de ce travail.

#### **2.3. BEM**

La plupart des logiciels de STD proposent des outils de modélisation de la géométrie des bâtiments. Ces outils restent d'une précision nettement inférieure à celle des logiciels de modélisation 3D (e.g. Revit). En fonction de la complexité du bâtiment, le calcul peut nécessiter beaucoup de temps et de ressources informatiques. L'apport du BIM est important et permettra d'obtenir une meilleure précision tout en assurant un gain de temps dans la modélisation. L'interopérabilité entre les logiciels (e.g. REVIT ↔ TRNSYS) sera assurée par le format IFC (*Industry Foundation Classes* (IFC) [7]) mis en place par l'organisation *BuildingSmart* qui vise à améliorer l'échange de données entre les différents logiciels du secteur du bâtiment. Le Centre Scientifique et Technique du Bâtiment (CSTB) a mis en place le plugin « eveBIM-TRNSYS » qui permet l'import de maquettes IFC sous TRNSYS [8]. Ce plugin sera utilisé dans le cadre de ce travail.

#### **3. Méthodologie proposée**

Le but de ce travail est de proposer une méthodologie permettant le développement une plateforme intelligente qui permet d'adapter le confort des occupants en temps réel. Cette plateforme devra être généralisable à l'ensemble des bâtiments. Pour cela, l'architecture présentée dans la Figure 1 a été proposée.

Le fonctionnement de la plateforme se fait sur plusieurs étapes. Ces étapes sont détaillées ci-dessous :

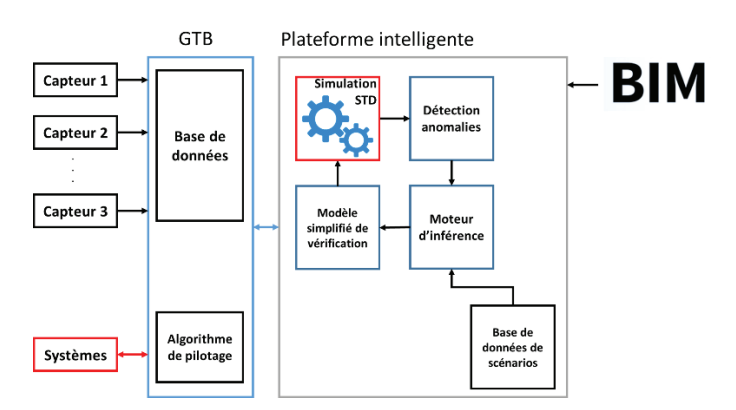

**Figure 1. Schéma explicatif du fonctionnement de la plateforme SBcP**

#### **3.1. Etape 1 : Récupération des données**

La première étape permet de récupérer deux types de données brutes. Ces données peuvent être de deux types (statiques et dynamiques). Les données statiques (géométrie du bâtiment, composition des murs et CVC) proviennent de la maquette BIM et les données dynamiques (mesures intérieures, consignes CVC et météo) proviennent des capteurs et de la Gestion Technique du Bâtiment (GTB). A l'issue de cette étape, les données seront structurées et prétraitées.

### **3.2. Etape 2 : Etat des lieux du bâtiment**

En utilisant le logiciel de STD TRNSYS et à partir des données collectées à l'étape précédente, une première simulation sera réalisée sur un intervalle de temps passé t-x heures (e.g. les 3 heures qui précèdent l'instant présent t). Cela permettra de comparer les résultats simulés avec les paramètres mesurés dans le bâtiment réel. A partir de cette comparaison, une corrélation entre les données réelles et les données de simulation sera faite. Ensuite, une deuxième simulation sera réalisée sur un intervalle de temps futur t+x heures, cette fois (e.g. les 3 heures qui suivent l'instant t). A partir des résultats simulés et en utilisant la corrélation obtenue, le comportement futur du bâtiment réel sera approché.

#### **3.3. Etape 3 : Détection et correction des anomalies**

A partir du comportement futur approché du bâtiment réel, cette étape permettra de détecter les anomalies en rapport avec le confort de l'usager et la consommation énergétique du bâtiment (exemple d'anomalie : une température de zone très élevée).

Une base de données de scénarios correctifs sera mise en place à priori et un algorithme de sélection (exemple : moteur d'inférence, algorithme génétique) permettant de sélectionner les scénarios correctifs les plus adaptés à l'anomalies détectée, ensuite un score sera attribué à chaque scénario. En effet, une anomalie peut avoir un nombre important de possibilités de résolution (e.g. anomalie : une température de zone élevée, scénario correctif 1 : baisse de la température de consigne de chauffage de 2 °C pendant 2 heures, scénario correctif 2 : arrêt complet du chauffage pendant une heure, scénario correctif 3 : augmentation du débit de ventilation). Le but de cette étape est de sélectionner, de façon automatique et autonome, les scénarios correctifs les plus adaptés à l'anomalie détectée et ensuite les soumettre à la vérification.

#### **3.4. Etape 4 : Vérification du scénario correctif**

La vérification des scénarios correctifs se fait sur deux temps. Dans un premier temps, pour réduire le temps de calcul, un modèle simplifié sera utilisé pour vérifier parmi les scénarios correctifs choisis lequel permettrait d'améliorer le comportement du bâtiment. Et dans un deuxième temps, le scénario correctif sélectionné sera vérifié en utilisant le logiciel de STD (modèle reproduisant un comportement proche de celui du bâtiment réel), cette fois. Après validation, le scénario correctif sera transmis à la GTB et appliqué aux systèmes CVC.

Le logiciel de calcul Matlab sera utilisé pour l'analyse des données, la mise en place de scénarios correctifs, communication entre les différents modèles, notamment TRNSYS.

#### **4. Résultats et perspectives**

Dans le cadre de la mise en place de cette méthodologie, une version « béta » de la plateforme est en cours de développement. Cette plateforme a été baptisée Smart Building control Platform (SBcP). Pour expliquer le fonctionnement de la SBcP, un exemple a été réalisé sur un bâtiment fictif. Le bâtiment en question est un cube composé de deux zones thermiques de  $13.5m<sup>3</sup>$  et  $73.4m<sup>3</sup>$ , respectivement la zone 2 et la zone 1. La zone 2 n'est pas chauffée tandis que la zone 1 est chauffée avec des radiateurs électriques et a une surface vitrée importante, orientée Est, Ouest et Nord. Ce bâtiment est soumis à un scénario d'occupation déterministe (présence des occupants et fonctionnement des appareils) et à une météo issue d'un fichier météo type de la ville de Stuttgart (Allemagne). Etant donné que le bâtiment étudié est fictif et son homologue réel n'existe pas, un autre bâtiment fictif a été imaginé avec des sources d'incertitudes (apports internes : présence et équipements électriques) pour simuler le comportement réel de ce dernier.

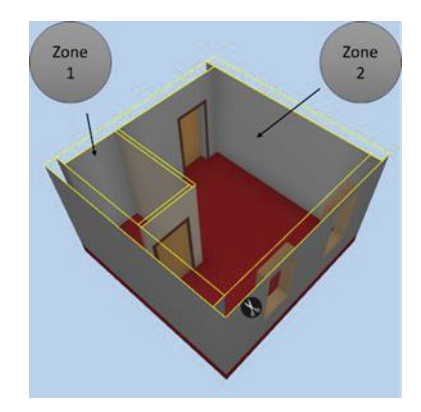

**Figure 2. Maquette 3D du bâtiment cube**

Le logiciel TRNSYS propose de choisir les conditions initiales de simulation, dans cet exemple, elles ont été fixées à 15°C en température intérieure et à 50% d'humidité relative de chaque zone. La plateforme SBcP étudie une période de 3h à partir du moment choisi. Pour faire face aux conditions initiales, une période de simulation de 111 heures (4.5 jours + 3h) a été traitée. Les 4.5 jours servent à prendre en considération la dynamique de chaque zone. L'intervalle 0 à 108 heures correspond à « t-1 » et l'intervalle 108 à 111 heures correspond à « t+1 ». Pour réduire le temps de calcul, le pas de temps est de 1 heure. Dans les travaux futurs on s'appuiera sur les travaux dans [9], où les auteurs utilisent un pas de temps de 15 minutes mais préconisent de le réduire à une minute.

Figure 3 et Figure 4 montrent l'évolution de la température intérieure et l'humidité relative des deux simulations (bâtiment fictif avec l'indice « sim » et bâtiment réel avec l'indice « r »), ainsi que la température de consigne. A partir de ces données la détection des anomalies est faite, selon un intervalle de confort qu'on a défini arbitrairement (19°C à 24°C). La plateforme corrige la température de consigne et le débit d'air entrant de la ventilation selon les anomalies détectées.

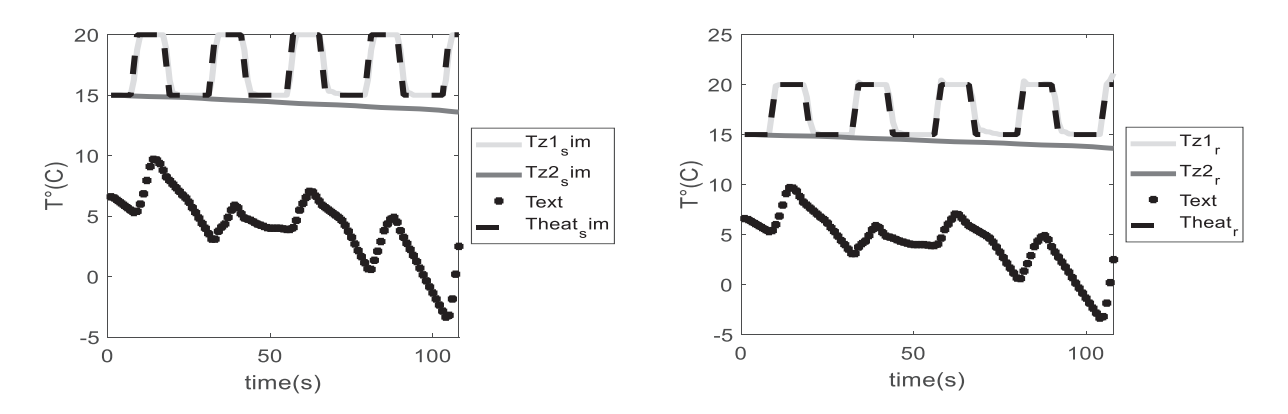

**Figure 3. Evolution de la température extérieure, de la température de consigne et de la température intérieure du bâtiment simulé (à gauche) et du bâtiment réel (à droite) des 2 zones**

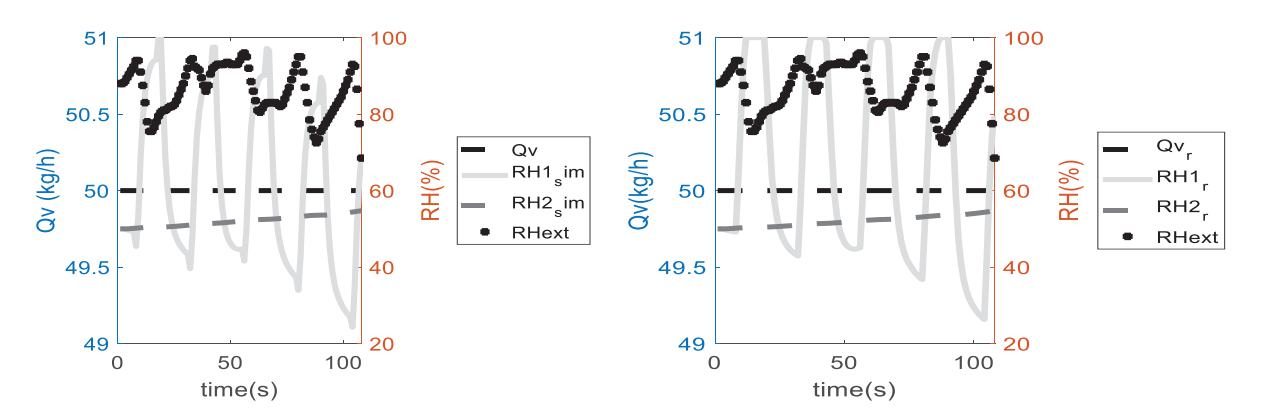

**Figure 4. Evolution de l'humidité relative extérieure, du débit de ventilation de consigne et de l'humidité relative intérieure du bâtiment simulé (à gauche) et du bâtiment réel (à droite) des 2 zones**

A partir des données obtenues, on peut remarquer que l'humidité relative est à 100% et donc il s'agit d'une anomalie à corriger. La plateforme va s'intéresser à l'évolution de cette anomalie durant les 3 heures suivantes et ainsi agir sur cette dernière. Pour cela, la plateforme estime les paramètres de confort (température et humidité relative) en trouvant une corrélation entre les résultats de la simulation l'instant 108 heures et 111 heures (t+3h) et les résultats de la simulation entre l'instant 105 heures et 108 heures. Dans cette exemple et dans un premier temps, on a considéré que la corrélation est tout simplement de la forme  $T_{\text{réel à }t+1} = T_{\text{sim à }t+1} + \Delta T$  avec  $\Delta T =$  $T_{\gamma \acute{e}el}$   $\dot{\sigma}_{t-1} - T_{\gamma(m)}$  calculé à chaque pas de temps. Cette corrélation sera améliorée dans les travaux à venir.

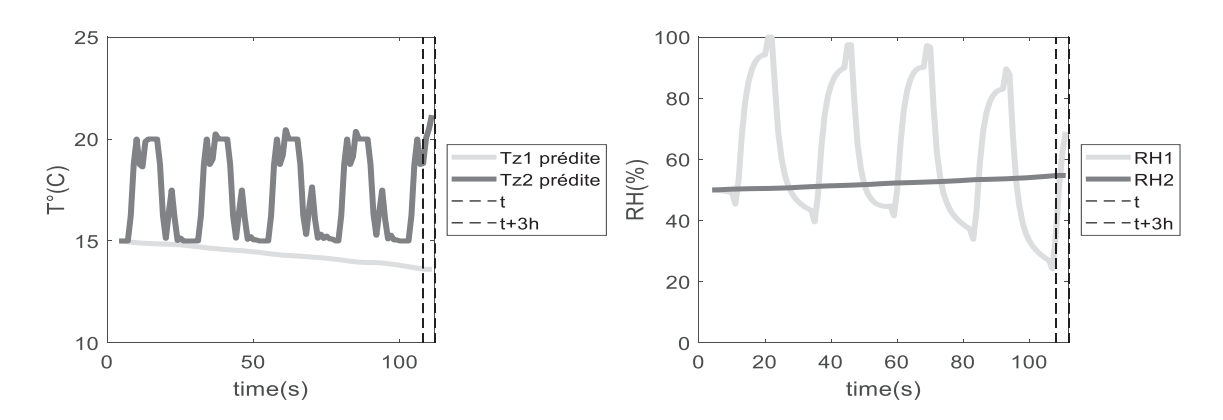

**Figure 5. Evolution de la température intérieure (à gauche) et de l'humidité relative (à droite) simulées et prédites**

La Figure 5 montre l'évolution de la prédiction de la température et de l'humidité relative des deux zones. L'estimation de ces paramètres permet d'avoir une idée sur le comportement futur de la zone étudiée. A partir de ces données une solution d'amélioration est identifiée (en s'appuyant sur l'analyse de l'utilisateur). Cette solution consiste à augmenter le débit de ventilation.

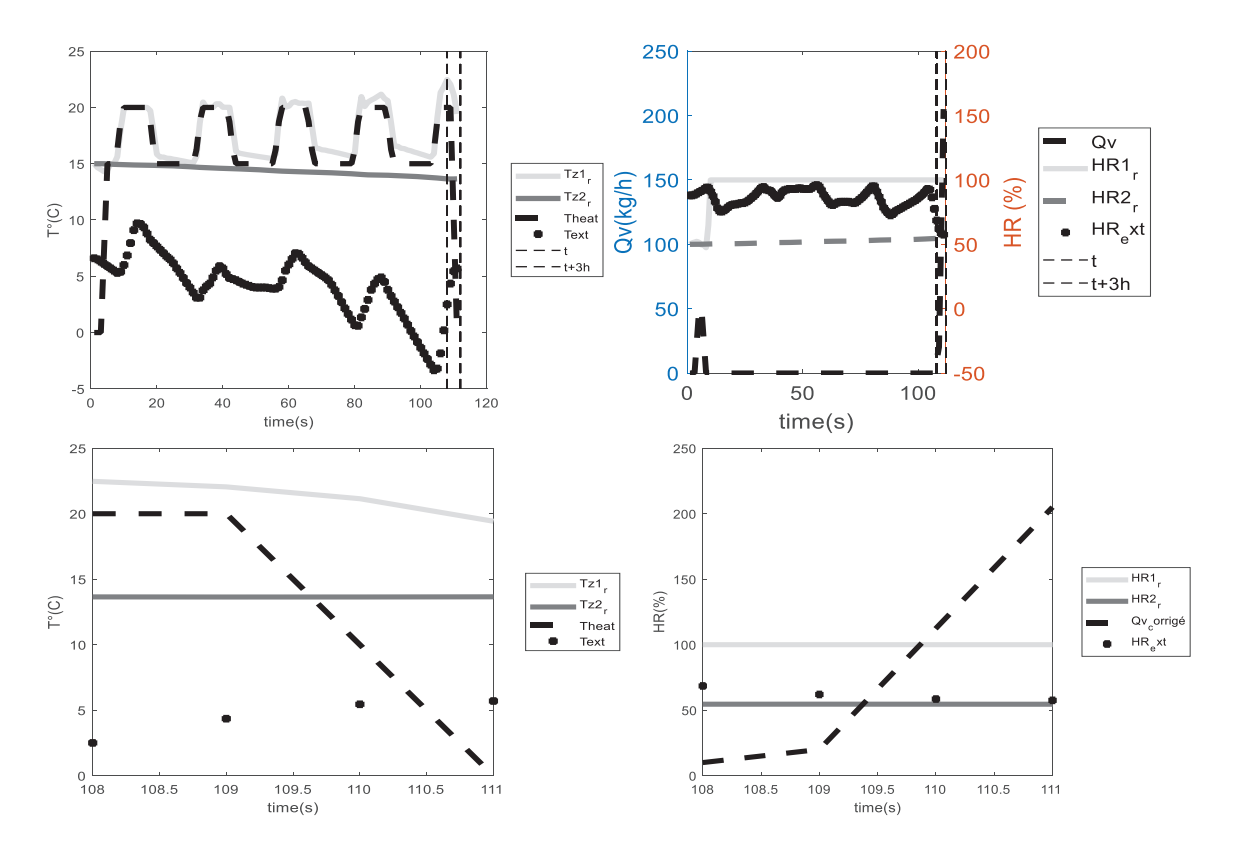

**Figure 6. Evolution de la température intérieure (en haut à gauche) et de l'humidité relative (en haut à droite) après correction, zoom sur les 3 heures étudiées (en bas)**

La Figure 6 montre l'évolution de la température intérieure et de l'humidité relative après correction de l'anomalie précédemment détectée. On peut remarquer que l'humidité relative a nettement diminué et donc le confort a été amélioré.

Le but de cet exemple est de montrer l'assemblage des différents outils (logiciel de STD, outil d'analyse et de correction) et leurs mécanismes de fonctionnement. Cet exemple, ne s'intéresse qu'au confort thermo-hydrique (représenté par la température intérieure et l'humidité relative). Les prochaines versions seront complétées par un algorithme de génération de scénarios correctifs (exemple : algorithme génétique [10]) avec des fonctions permettant l'attribution de score à chaque combinaison de scénarios des fonctionnalités afin d'analyser d'autres aspects du confort de façon plus approfondie. Ces scénarios seront testés en utilisant un modèle simplifié (exemple : RxCy, Réseau de neurones [11]) puis cette méthodologie sera validée sur un bâtiment réel.

Il s'agit d'un bâtiment localisé à Wasquehal près de Lille appartenant à l'entreprise Cegelec partenaire de ce travail (Figure 7). Afin d'obtenir des analyses les plus poussées possibles, ce bâtiment est en cours d'instrumentation avec des capteurs connectés permettant de mesurer des paramètres de confort tels que la température intérieure, l'humidité relative, le niveau sonore et les Composés Organiques Volatiles (COV). Il sera doté d'une station météo permettant de mesurer les paramètres extérieurs nécessaires pour réaliser une STD.

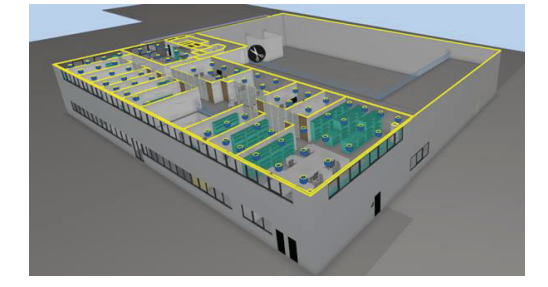

**Figure 7. Maquette 3D du bâtiment Cegelec**

- [1] P. De Wilde and R. Jones, "The building energy performance gap : up close and personal," no. January, 2016.
- [2] L. Kallab, R. Chbeir, P. Bourreau, P. Brassier, and M. Mrissa, "HIT2GAP: Towards a better building energy management," *Energy Procedia*, vol. 122, pp. 895–900, 2017.
- [3] I. Shahrour, L. Alileche, and A. Alfurjani, "Smart cities: System and tools used for the digital modelling of physical urban systems," *2017 Sensors Networks Smart Emerg. Technol.*, no. September, pp. 1–4, 2017.
- [4] A. Foucquier, S. Robert, F. Suard, L. Stéphan, and A. Jay, "State of the art in building modelling and energy performances prediction: A review," *Renew. Sustain. Energy Rev.*, vol. 23, no. January 2018, pp. 272–288, 2013.
- [5] R. Maxime, "Etude de stratégies de gestion en temps réel pour des bâtiments énergétiquement performants Maxime Robillart To cite this version : HAL Id : tel-01299525 l ' École nationale supérieure des mines de Paris Étude de stratégies de gestion en temps réel pour d," 2016.
- [6] T. P. Mcdowell, D. E. Bradley, M. Hiller, J. Lam, and J. Merk, "TRNSYS 18 : The Continued Evolution of the Software Thermal Energy System Specialists , LLC , Madison , WI , USA Transsolar Energietechnik GmbH , Stuttgart , Germany Centre Scientifique et Technique du Batiment , Sophia Antipolis , France Introduction," pp. 1922–1930, 2017.
- [7] A. Andriamamonjy, D. Saelens, and R. Klein, "An automated IFC-based workflow for building energy performance simulation with Modelica An automated IFC-based workflow for build- ing energy performance simulation with Modelica," no. March, 2018.
- [8] S. Robert, D. Mazza, B. Hilaire, P. Sette, and B. Vinot, "An approach to enhancing the connection between BIM models and building energy simulation - HVAC systems in the loop," 2015.
- [9] X. Pang, P. Bhattacharya, Z. O'Neill, P. Haves, M. Wetter, and T. Bailey, "Real-Time Building Energy Simulation Using Energyplus and the Building Controls Virtual Test Bed," *Proc. Build. Simul. 2011 12th Conf. Int. Build. Perform. Simul. Assoc. Sydney, 14-16 Novemb.*, no. i, pp. 14–16, 2011.
- [10] V. M. Nik, S. Gou, Z. Li, Q. Zhao, and J.-L. Scartezzini, "Passive design optimization of newly-built residential buildings in Shanghai for improving indoor thermal comfort while reducing building energy demand," *Energy Build.*, vol. 169, pp. 484–506, 2017.
- [11] Zouak, "A comparison of linear and neural network ARX models applied to a prediction of the indoor temperature of a building," pp. 32–37, 2004.

#### **5. Remerciement**

Les travaux présentés dans ce papier s'inscrivent dans le cadre de projets de la chaire industrielle Smart Buildings as nodes of Smart Grids (SBnodesSG). La chaire vise à explorer le potentiel de bâtiments intelligents comme « nœuds intelligents » au sein de « réseaux énergétiques intelligents ». Sa vocation est d'améliorer le confort des usagers et l'efficacité énergétique, en intégrant les objets connectés, et le big data dans la gestion intelligente des bâtiments et réseaux d'énergie. La Chaire est soutenue par la Métropole Européenne de Lille. Ce travail est financé par les entreprises VINCI Construction France, Projex Groupe Ingénierie et Cegelec.

Je remercie le groupe d'étudiants de l'école d'ingénieur HEI Lille qui m'ont aidé à travailler sur l'export des maquettes IFC sous TRNSYS, dans le cadre de leur projet de fin d'études EWP (Eight Week Project).